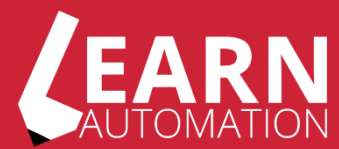

# **WebDriver Cheat Sheet**

## **Create Browser**

**// ChromeDriver** using OpenQA.Selenium.Chrome; IWebDriver driver = new ChromeDriver();

**//Firefox Webdriver** using OpenQA.Selenium.Firefox; IWebDriver driver = new FirefoxDriver();

**// IEDriver** using OpenQA.Selenium.IE; IWebDriver driver = new InternetExplorerDriver();

> **// EdgeDriver** using OpenQA.Selenium.Edge; IWebDriver driver = new EdgeDriver();

#### **Browser Operations**

**// Browse to URL** driver.Navigate().GoToUrl(@"http://www.google.co.uk");

> **// Get Title of the Current Page** driver.Title;

> > **// Get the Current URL** driver.Url;

**// Get the Current Page Source** driver.PageSource;

#### **Browser Operations Continued**

**// Set the Default Timeout** driver.Manage().Timeouts().SetPageLoadTimeout(new TimeSpan(30));

> **// Navigation Controls** driver.Navigate().Back(); driver.Navigate().Forward(); driver.Navigate().Refresh();

**// Window Management** driver.Manage().Window.Maximise(); driver.Manage().Window.Minimise(); driver.Manage().Window.FullScreen();

**// Execute JavaScript** ((IJavaScriptExecutor)driver).ExecuteScript("script");

> **// Switch Frames** driver.SwitchTo().Frame("nameOfFrame");

> **// Switch Window** driver.SwitchTo().Window(windowName);

**// Switch Tabs** ReadOnlyCollection<string> windowHandles = driver.WindowHandles; string firstTab = windowHandles.First(); driver.SwitchTo().Window(windowHandles.Last());

**// Take Screenshot** Screenshot screenshot = ((ITakesScreenshot)driver).GetScreenshot();

screenshot.SaveAsFile(@"path", ImageFormat.Png);

**// Cookie Management** driver.Manage().Cookies.DeleteAllCookies(); driver.Manage().Cookies.DeleteCookieNamed("name");

> **// Handle Pop-up/Alerts** IAlert alert= driver.SwitchTo().Alert();

> > alert.Accept(); alert.Dismiss();

### **Element Operations**

**// Find Element** driver.FindElement(By.ClassName("className")); driver.FindElement(By.CssSelector("cssSelector")); driver.FindElement(By.Id("id")); driver.FindElement(By.LinkText("text")); driver.FindElement(By.Name("name")); driver.FindElement(By.PartialLinkText("partialText")); driver.FindElement(By.XPath("//\*[@id='idhere']"));

**// Find Multiple Elements** IReadOnlyCollection<IWebElement> elements = driver.FindElements(By.Id("id"));

**// Element Interactions** IWebElement element = driver.FindElement(By.Id("id"));

> element.SendKeys("someText"); element.Clear(); element.Submit(); element.Click();

bool isEnabled = element.Enabled; bool isDisplayed = element.Displayed; bool isSelected = element.Selected;

**// Wait for Element to be Visible** var wait = new WebDriverWait(driver, new TimeSpan(0, 0, 30)); var element = wait.Until(SeleniumExtras.WaitHelpers.ExpectedConditio ns.ElementIsVisible(By.Id("id")));

**// Select Item in Dropdown** SelectElement select = new SelectElement(element); select.SelectByIndex(1); select.SelectByText("text"); select.SelectByValue("valueToFind");

**// Drag and Drop Element** Actions drag = new Actions(driver); drag.DragAndDropToOffset(element, 50, 50).Perform();